# Rechnerarchitektur, Foliensatz 7 Pipeline-Verarbeitung

# G. Kemnitz

#### 13. November 2018

# Contents

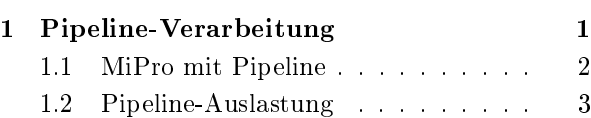

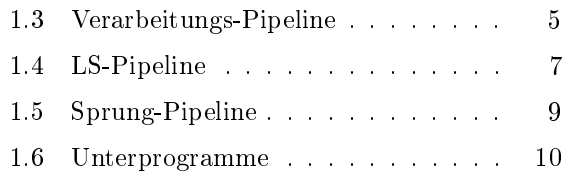

# 1 Pipeline-Verarbeitung

#### Pipeline-Verarbeitung

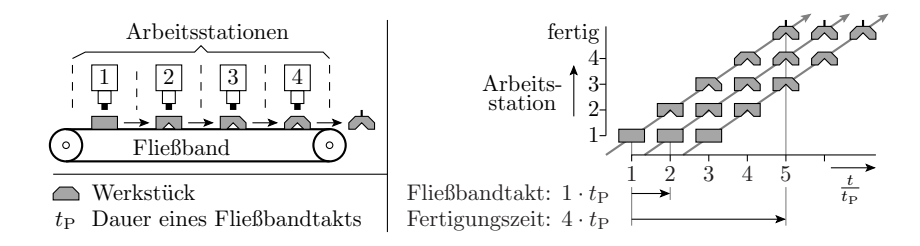

- Aufteilung einer Gesamtaufgabe in  $N_P$  Arbeitsschritte.
- Gesamtaufwand je Objekt:  $N_P \cdot t_T$  ( $t_T$  Periode Schritttakt)
- Je Takt wird ein Objekt fertig.

Parallelverarbeitung ohne viel Zusatzaufwand.

#### Angewandt auf Hardware

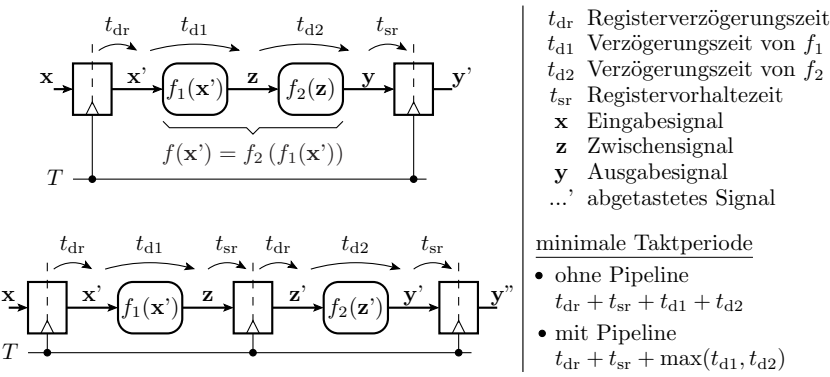

- Aufwand: ein zusätzliches Register je Pipeline-Stufe.
- Viel billiger als mehrfache Hardware. Vorzuglösung für Parallelverarbeitung.

# 1.1 MiPro mit Pipeline

Der Kern des Minimalprozessors ohne Pipeline

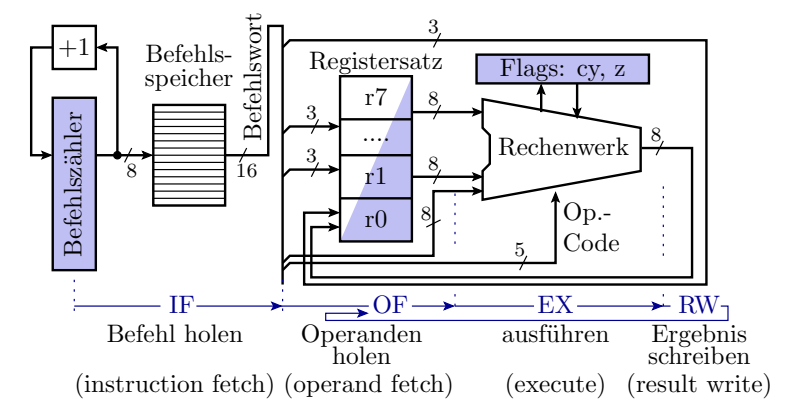

- Quellregister: Operanden- und Statusregister, Befehlszähler.
- Zielregister: Ergebnis- und Statusregister, Befehlszähler.
- Verarbeitungsschritte: Befehl holen, Operanden holen, ...

#### Aufteilung in Pipeline-Phasen

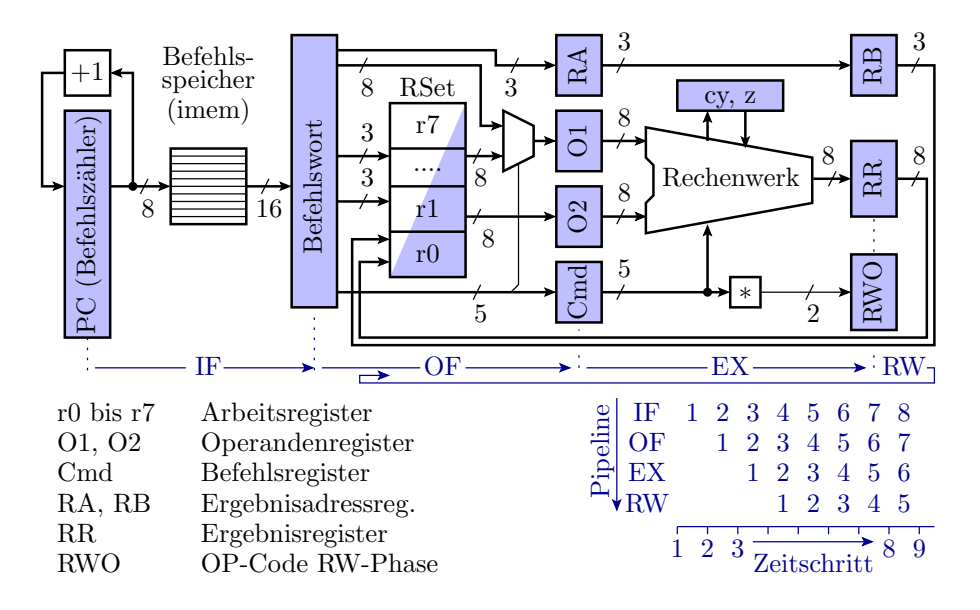

Die Aufteilung der Verarbeitungsschritte in Pipeline-Phasen erfolgt durch Einbau getakteter Register für die Zwischenergebnisse.

Operationen der einzelnen Pipeline-Phasen:

• IF (Instruction Fetch) Befehl holen: Adressierung des Befehlsspeichers vom Befehlszähler und Übernahme des Befehlswortes in das Befehlswortregister.

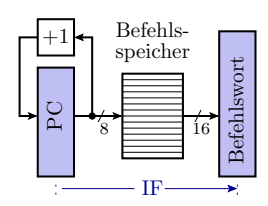

- OF (Operand Fetch) Operanden holen: Adressierung des Registersatzes mit den Operandenadressen und Übernahme der Registerinhalte in die Operandenregister. Weitergabe der Ergebnisadresse und des Operationscodes an die nächste Pipeline-Phase.
- EX (Execute): Befehle ausführen: Aus den Operanden und dem Operationscode bildet das Rechenwerk das Ergebnis und Weitergabe der Ergebnisadresse und eines Operations-Codes RWO∈{-,R,L,S} an die RW-Pipeline-Phase.
- RW (Result Write) Ergebnis schreiben: Wenn RWO=R Adressierung des Registersatzes mit der Ergebnisadresse und Speichern des Ergebnisses.

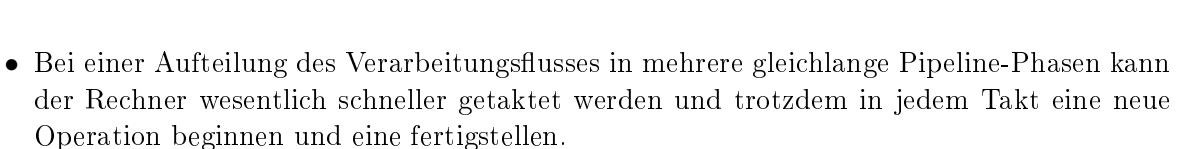

- Die Fertigstellung der einzelnen Befehle dauert mindestens genauso lange wie ohne Pipeline.
- Pipeline-Ergänzungen für LS-Befehle, Sprünge, ... folgen noch.

### 1.2 Pipeline-Auslastung

#### Pipeline-Auslastung

Verarbeitungsergebnisse werden erst zwei Takte nach Lesen der Operanden geschrieben. Verursacht Probleme. Beispiel:

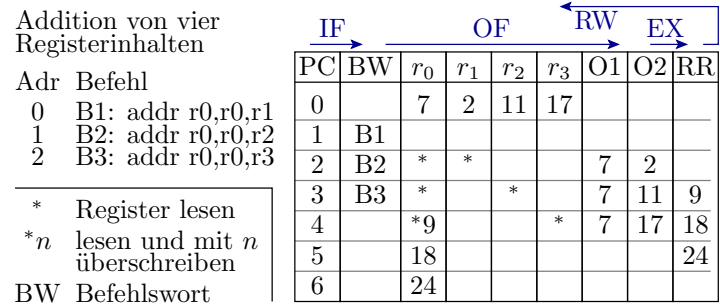

In  $r_0$  steht in Takt 5  $r_0 + r_1$ , in Takt 6  $r_0 + r_2$  und in Takt 7  $r_0 + r_3$ . Statt  $r_0 + r_1 + r_2 + r_3$  wird  $r_0 + r_3$ , d.h. ein falsches Ergebnis berechnet.

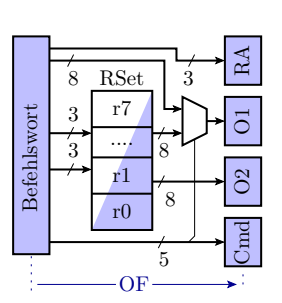

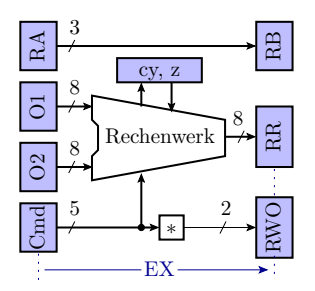

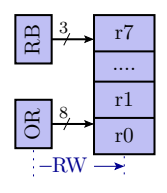

# ${\bf Einf}$ ügen von noop $^1\mathbf{\text{-}Bef}$ ehlen

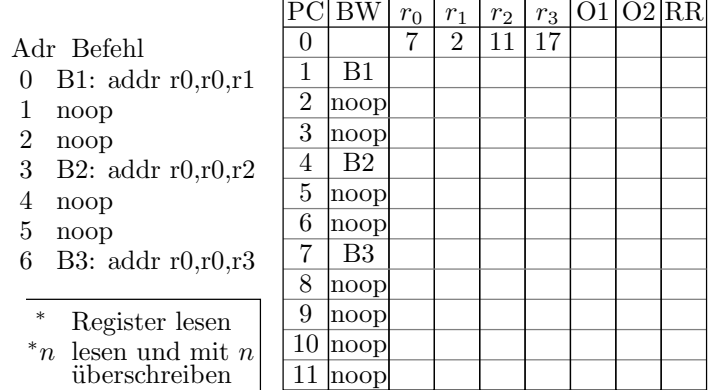

- Wird die Summe der 4 Registerwerte richtig berechnet?
- Wie lange dauern jetzt die drei Additionen?

#### Lösung

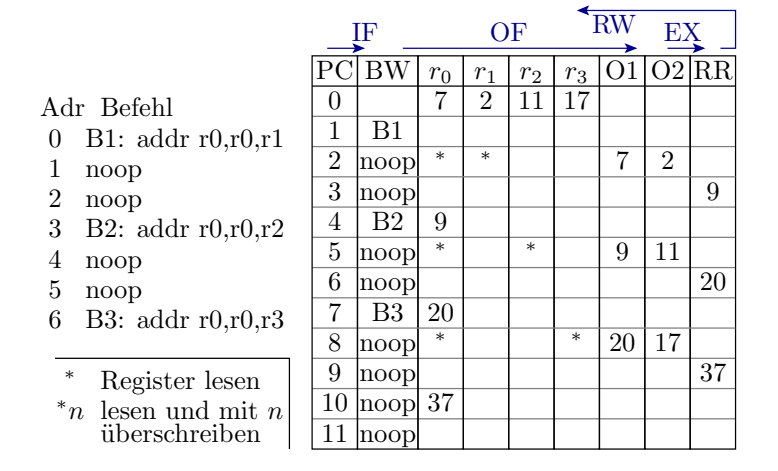

- Die Summe der 4 Registerwerte wird richtig berechnet
- Jede Additionen benötigen 3 Takte. Nicht schneller als ohne Pipeline.

#### Optimierte Berechnungsreihenfolge

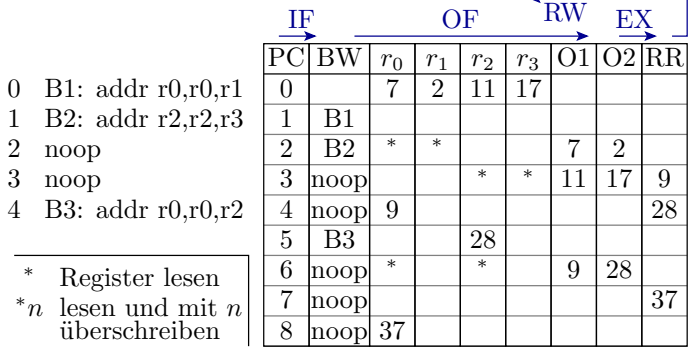

Die Additionen  $r_0 + r_1$  und  $r_2 + r_3$  können direkt nacheinander erfolgen. Ausführungszeit zwei Takte weniger.

Die Abarbeitungszeit und Größe von Programmen hängen erheblich von der Compiler-Optimierung ab.

 $1$ noop – No Operation, für den Beispielprozessor Op-Code 0x0000.

# 1.3 Verarbeitungs-Pipeline

#### Darstellung des Prozessorzustands

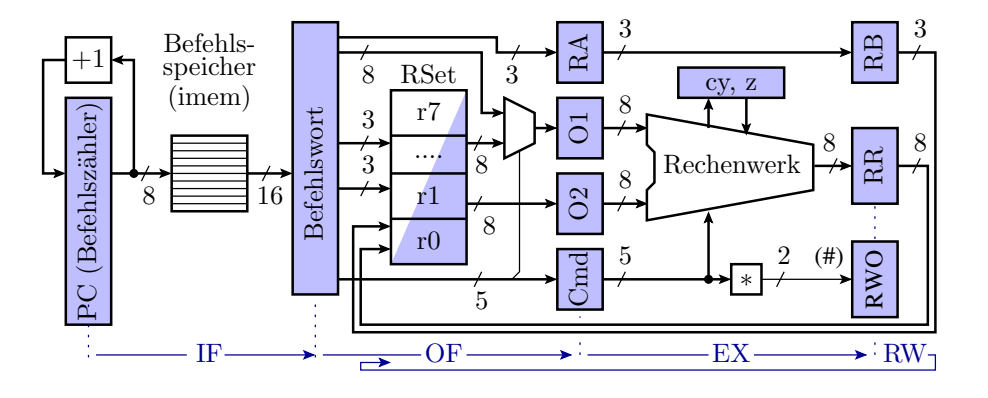

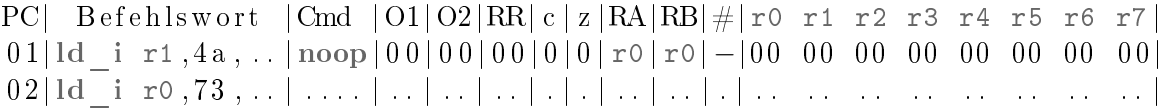

Register: Cmd – Operation; O1, O2 – Operanden; c, z – Flags; RR – Ergebnis; RA, RB – Ergebnisadresse;  $\#\in\{-R, L, S\}$  – RW-Operation; r0, r1, ... – Arbeitsregister.

#### Pipeline-Verarbeitung für Logikoperationen

Ergänzen Sie die Registerwerte.

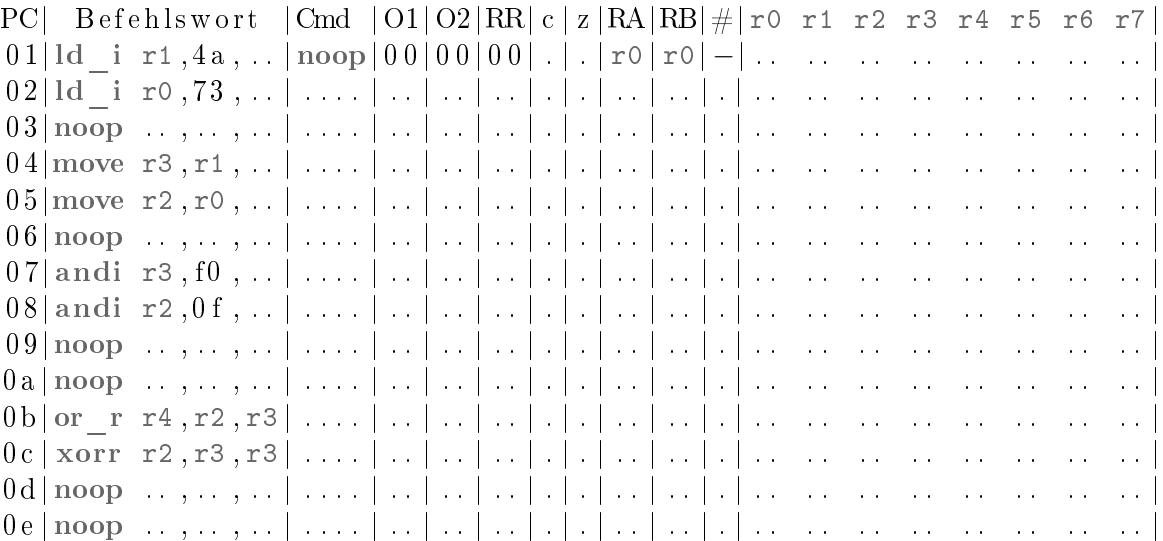

#### Lösung

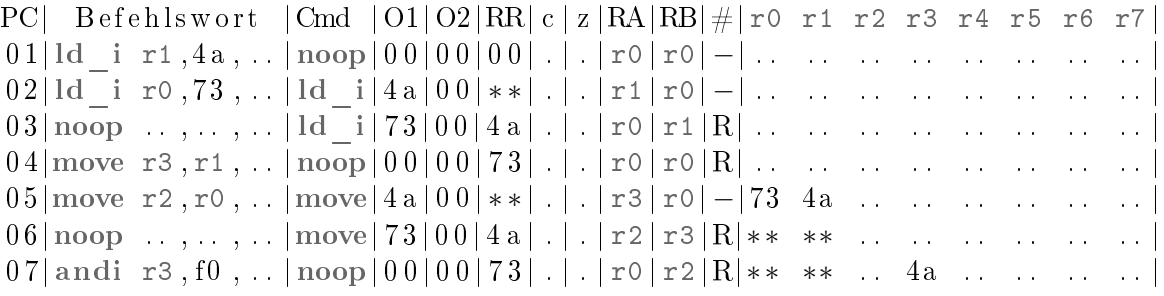

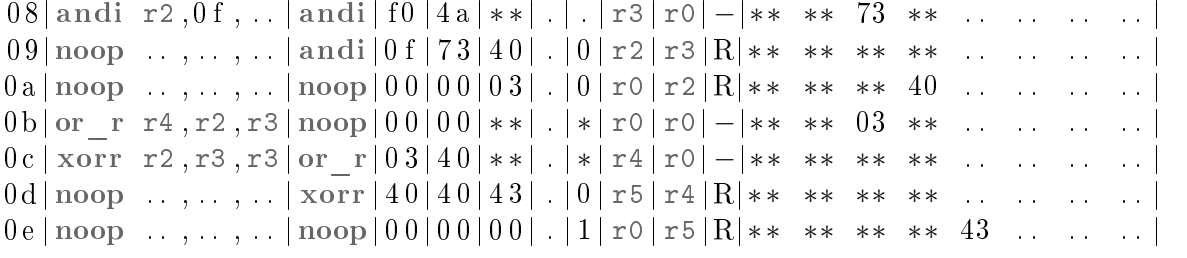

Cmd Operationscode; O1, O2 Operandenregister; c, z Flags; RA, RB Ergebnisadresse; W∈{-, R, L, S} RW-Operation;  $r0$ ,  $r1$ , ... - Arbeistregister.

#### Beispielaufgabe 2-Byte-Addition

```
r0:r1 := 733A; r2:r3 := 13E7
r4:r5 := r0:r1 + r2:r3 (Ergebnis: 8721)
r4:r5 := 8623 - r4:r5 (Ergebnis: FF02)
```
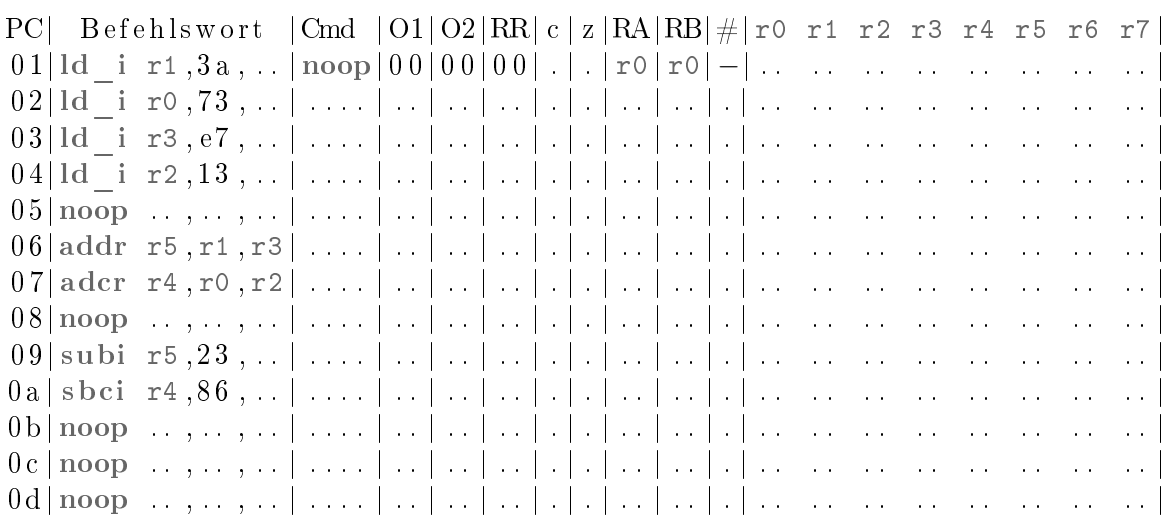

#### Lösung

```
r0:r1 := 733A; r2:r3 := 13E7
r4:r5 := r0:r1 + r2:r3 (Ergebnis: 8721)
r4:r5 := 8623 - r4:r5 (Ergebnis: FF02)
```
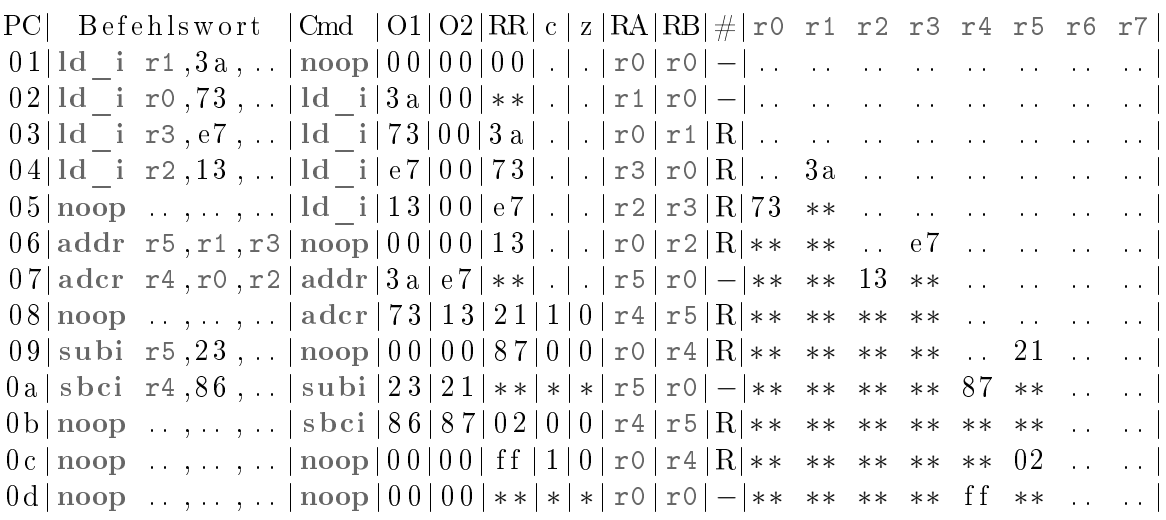

# 1.4 LS-Pipeline

B ef e hl

#### Lade- / Speicherbefehle des Minimalprozessors

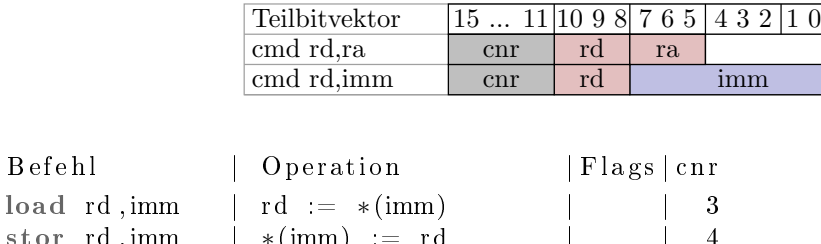

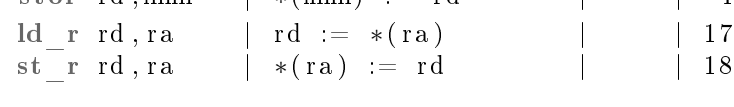

(\*(...) Speicherinhalt von). Unterstütze Adressierungsarten:

- direkt für die Adressierung von Variablen mit festen Adressen.
- indirekt für die Adressierung mit berechneten Adressen.

#### Lade-Pipeline

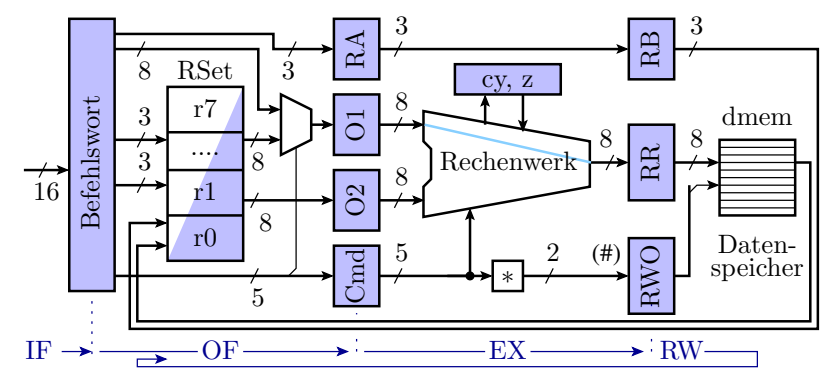

\* Bildung des 2-Bit-Operationswortes für die RW-Phase

- EX-Phase: Adressrechnung, Weitergabe RWO-Code für Laden.
- RW-Phase: Laden des Ergebnisregisters mit Speicherinhalt, gesteuert durch RWO=L.

#### Speicher-Pipeline

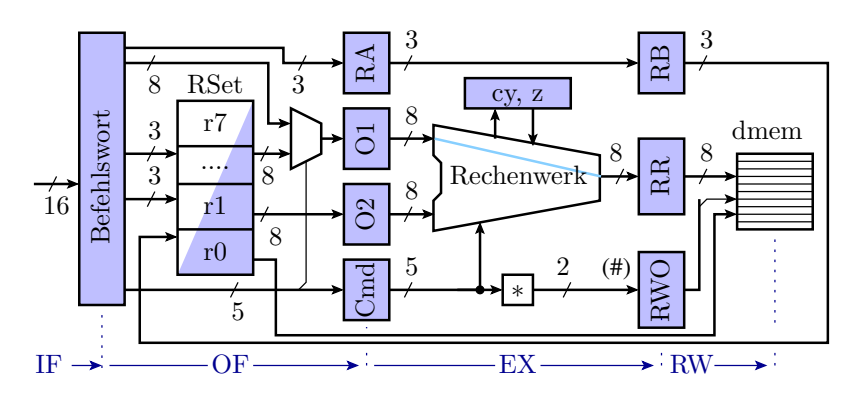

- EX-Phase: Adressrechnung, Weitergabe RWO-Code Speichern.
- RW-Phase: Kopieren Ergebnisregisterinhalt in den Speicher, gesteuert durch RWO=S.

Testbeispiel mit Lade- und Speicherbefehlen

```
*(5) := 0x48;r1 := 6; *(r1) = 0x31;
r3 := * (5);r4 := * (r1);
```
Programmiert für Pipeline-Verarbeitung:

```
0000: Id i r0, 48, ..; r0 := 0x48
0001: \text{stor } r0,05,...;*(5) := r00002: ld i r1,06, . .; r1 := 0 \times 06 (Adresse)
0003: noop \dots, \dots, \dots0004: Id_i r^2, 31, ...; r^2 := 0x^31 (Daten)
0005:~\text{noop}~\dots, \dots0006: st_r r_2, r_1, \ldots; * (r_1) := r_20007: load r3, 05, ...; r3 := * (5)0008: ld r r4 , r1 , . . ; r4 := *(r1)0009: noop ... , ... , ...
```
#### Aufgabe

Ergänzen Sie die Register- und Datenspeicherwerte.

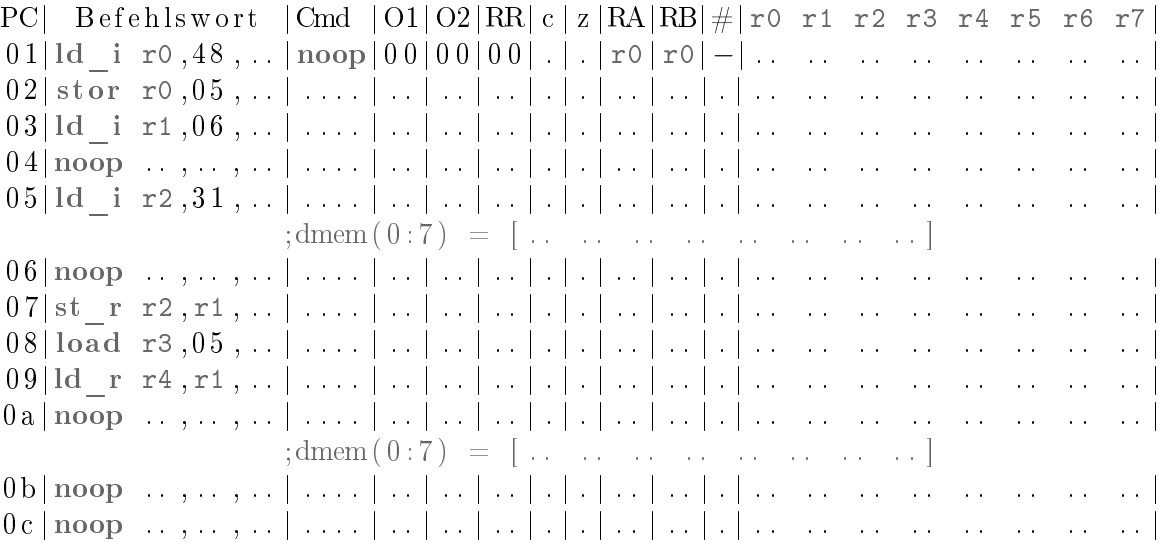

#### Lösung

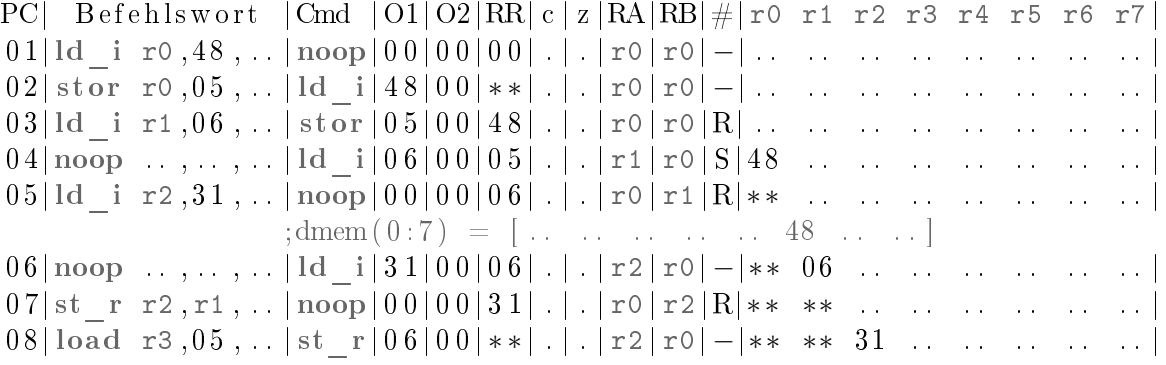

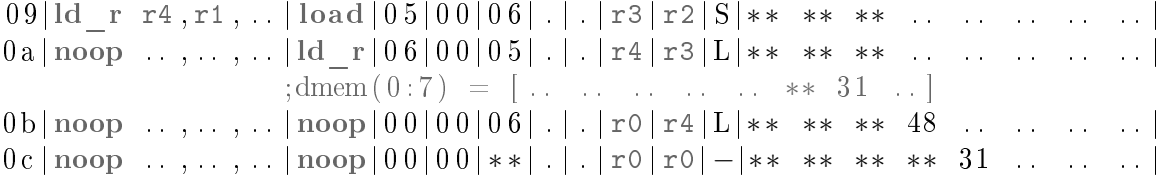

#### 1.5 Sprung-Pipeline

Sprung-Pipeline

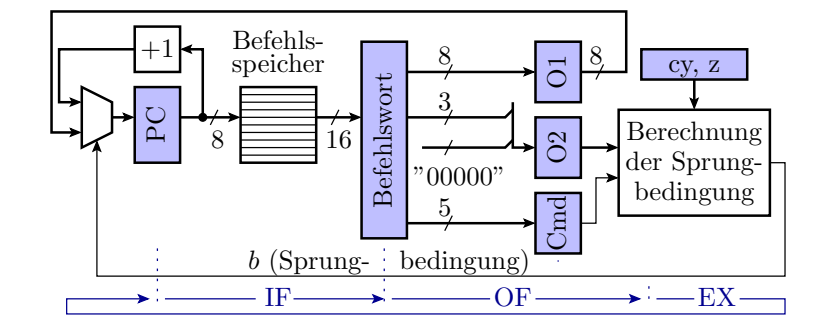

jump imm, cond; if (b)  $pc := \text{imm}$ ; else  $pc++$ ;

- OF-Phase: Sprungziel in O1 und Sprungbedingung in O2 laden.
- EX-Phase: bedingte Übernahme von O1 in den Befehlszähler.
- RW-Phase: keine Operation.

Beispielprogramm mit einer Schleife

 $r0 := 1; r1 := 34;$  $M: *(r0) := r1;$  $r1 := r1 - r0;$  $r0 := r0 + 1;$ wenn r0 <= 3 springe zu M; (3 Schleifendurchläufe)

Programmiert für Pipeline-Verarbeitung:

```
0 \times 00: ld i r0, 0 1, . . ; r0 := 0 \times 010 \times 01: ld i r1, 34, ...; r1 := 0 \times 340 \times 02: noop ..., ...; warte, bis r0 geladen ist
0 \times 03: comp r0, 03, ...; vergleiche r0 mit 0 \times 30 \times 04: st r r1, r0, . ; *(r0) := r1;
0 \times 05: jump 02, lth..; wenn r0<0x3 springe zu 0x2
0 \times 06: addi r0,01,..; r0 := r0+1 (Delayslot 1)
0 \times 0 \times 7: subr r1, r1, r0; r1 := r1+r0 (Delayslot 2)
0 \times 08: noop ..., ..., ; 1. Anw. nach der Schleife
```
# Programmabarbeitung

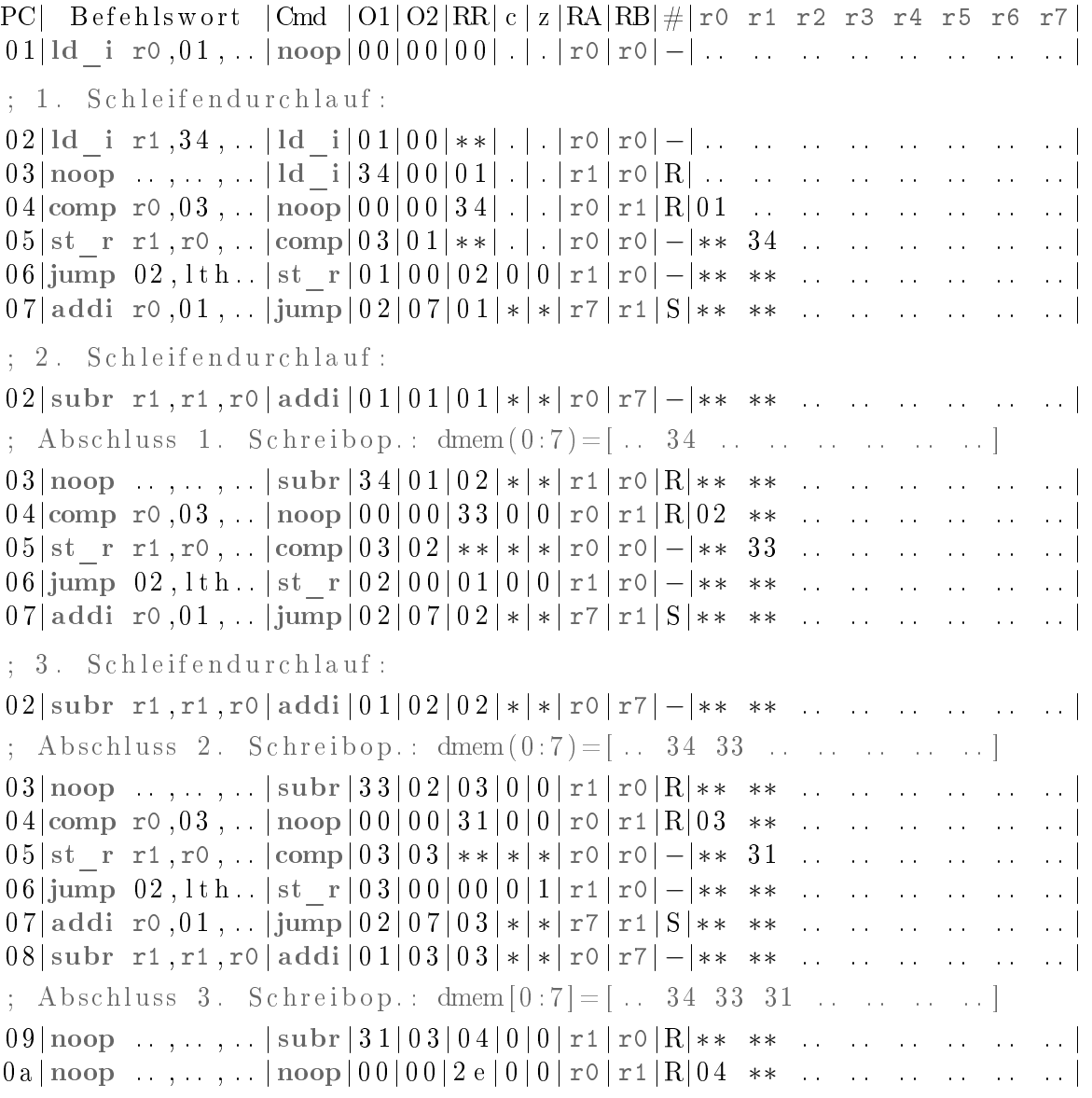

# 1.6 Unterprogramme

# Unterprogrammaufruf und Rücksprung

Ein Unterprogrammaufruf speichert die Rückkehradresse in einem Register und der Rücksprung liest das Sprungziel aus einem Register.

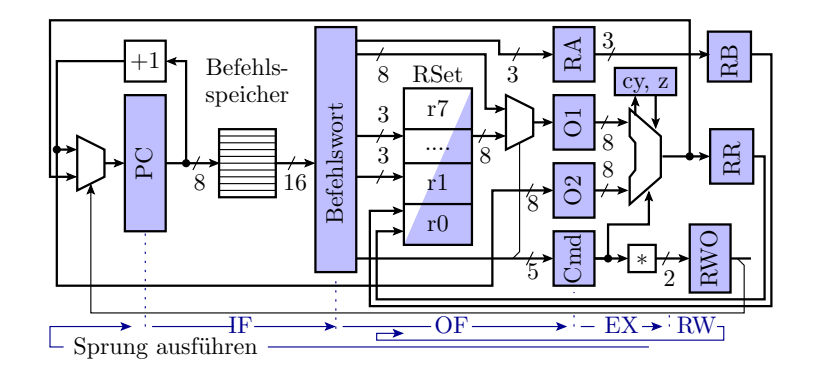

call rd, imm  $|$  rd:= $pc+1$ , pc:=imm returd  $|$  pc  $:=$  rd

- OF-Phase: Direktwert (call) oder Registerinhalt (retu), in O1. Befehlszähler+1 in O2, Zieladresse in RA (nur retu).
- EX-Phase: Sprungausführung. Rückkehradresse und Registeradresse weiterreichen (nur call).
- RW-Phase: Rücksprungadresse in Register speichern (nur call).

#### Unterprogrammaufrufe mit Pipeline

Das nachfolgende Unterprogramm bekommt in dmem(1) einen Wert und in r1 eine Adresse übergeben und schreibt den übergebenen Wert  $+$  0x13 in den Datenspeicher auf die Übergabeadresse:

```
0000: ld i r0, 35, .. Unterprogramm:
0001: stor r0,01,... 0010: load r3,01,..
0002: Id i r1,02, . . 0013: addi r3,13, . .
0003: call r5, 10, . . . 0014: st r r3, r1, . .
0006: ld i r0,46, . . . . 0015: retu r5, .., ..
0007: stor r0,01,..
0008: ld_i r1 , 0 4 , . . ( R e s t l i c h e B e f e hl e noop )
0009: call r5, 10, ...000c: jump 08, alw. : Endlosschleife
```
Testbeispiele:

- Aufruf mit \*(1)=0x35 und r1=2, Ergebnis \*(2)=0x48
- Aufruf mit \*(1)=0x46 und r1=4, Ergebnis \*(4)=0x59

```
PC| Befehlswort |Cmd| |O1|O2|RR|RA|RB| \#| r0 r1 r2 r3 r4 r5 r6 r7|
0 1| ld_i r0 , 3 5 , . . |noop | 0 0 | 0 0 | 0 0 | r0 | r0 | −| . . . . . . . . . . . . . . . . |
0 2| stor r0 , 0 1 , . . | ld_i | 3 5 | 0 0 | 0 0 | r0 | r0 | −| . . . . . . . . . . . . . . . . |
0 3| ld_i r1 , 0 2 , . . | stor | 0 1 | 0 0 | 3 5 | r0 | r0 |R| . . . . . . . . . . . . . . . . |
; Unterprogrammaufruf mit dmem(1)=0 \times 35 und r1=2
0 4| c a l l r5 , 1 0 , . . | ld_i | 0 2 | 0 0 | 0 1 | r1 | r0 | S | 3 5 . . . . . . . . . . . . . . |
05|noop ... , ... |ca11|10|04|02|r5|r1|R|** ... ... ... ... ...; Abschluss Schreibop. Aufruf 1: dmem = [... 35 ... ... ... ... ... ]10|noop \dots, \dots |noop|00|00|04|r0|r5|R|**02 \dots \dots \dots \dots |11| load r3,01, .. | noop | 0 0 | 0 0 | 0 4 | r0 | r0 | −| ** ** ...... 04 .....
12|noop \dots, \dots |load |01|00|04| r3 | r0 | -|**** \dots \dots ** \dots |1 3|noop . . , . . , . . |noop | 0 0 | 0 0 | 0 1 | r0 | r3 | L| ∗ ∗ ∗∗ . . . . . . ∗∗ . . . . |
14|{\rm addi\ r3}, 13| \ldots |{\rm noop} |00|00|01|{\rm r0} |{\rm r0} |^{2} + * * * \ldots 35 . **
1 5| st_r r3 , r1 , . . | addi | 1 3 | 3 5 | 0 1 | r3 | r0 | −|∗∗ ∗∗ . . ∗∗ . . ∗∗ . . . . |
16 | \text{ return } r5, \ldots, |\text{st } r | 0 2 | 0 0 | 4 8 | r 3 | r 3 | R| * * * * \ldots * * \ldots17|noop ... ...... | retu 04|00|02|r5|r3|S|****... 48...**......04|noop ... , ... |noop|00|00|02|r0|r5|-|*** ... ** ... ** ... ]; Abschluss Schreibop. UP1: dmem = [ . . . 35 48  . . . . . . . . . . . . ]
```

```
0.5|\text{moon} ..., . |\text{none}|00|00|02|\text{ro}|-35 02 . 35 . 04 ...
0 6|noop . . , . . , . . |noop | 0 0 | 0 0 | 0 2 | r0 | r0 | −|∗∗ ∗∗ . . ∗∗ . . ∗∗ . . . . |
07|1d i r0 , 46 , . |noop | 00 | 00 | 02 | r0 | r0 | -|****...**...**... .
08|star\ ro, 01, |Id\ i|46|00|02|r0|r0|–|****...**...**...09| ld i r1, 04, . . |\arctan(0 1 | 0 0 | 4 6 | \text{ro} | \text{ro} | \text{R}|\n\ast \ast \ast \dots \ast \ast \dots \ast \dots]Unterprogrammaufruf mit dmem(1)=0 x46 und r1=4
0a | c a l 1 r 5 , 1 0 , . . | ld i | 0 4 | 0 0 | 0 1 | r 1 | r 0 | S | 4 6 ** . ** . . ** . . . . . .
0 \text{ b} \mid \text{noop } \ldots, \ldots, \ldots \mid \text{call} \mid 10 \mid 0 \text{ a} \mid 04 \mid \text{r5} \mid \text{r1} \mid \text{R} \mid \text{**} \text{**} \ldots \text{**} \ldots \text{**} \ldots \midAbschluss Schreibop. Aufruf 2: dmem = [ . . . 46 48  . . . . . . . . . . . ]10|noop \dots, \dots |noop| 00| 00| 0 a |r0| r5 |R|** 04 \dots * * \dots *11| \text{load } r3,01, \ldots | \text{noop} | 00| 00| 0 a | r0| r0 | -|** ** \ldots ** \ldots 0a \ldots |12|noop \dots, \dots |load|01|00|0a|r3|r0|-|*** \dots ** \dots ** \dots ]13|noop \dots, \dots |noop |00|00|01|r0r3|L|*********************...*14|{\rm addi\,r3}, 13, \dots |{\rm noop} |00|00|01|{\rm ro} |r0| + * * . . 46 . . * . . . .
15| st r r3 r1 , . . | addi | 13 | 46 | 01 | r3 | r0 | -|**** . ** . . ** . . . . .
1 6| r e t u r5 , . . , . . | st_r | 0 4 | 0 0 | 5 9 | r3 | r3 |R| ∗ ∗ ∗∗ . . ∗∗ . . ∗∗ . . . . |
17|noop ... ... |rett|0a|00|04|r5|r3|S|****... 59...**......0a | \text{noop } \dots, \dots, \dots | \text{noop } | 00 | 00 | 04 | \text{ro } | \text{r5 } | - | \text{** } \text{** } \dots \text{** } \dots \text{** } \dots |<br>: Abschluss Schreibop. UP2: dmem = [.. 46 48 .. 59 ......
                                                          \text{dmem} = [\dots 46 48 \dots 59 \dots \dots ]0 \text{ b} \mid \text{noop} \ldots, \ldots, \ldots \mid \text{noop} \mid 0 \mid 0 \mid 0 \mid 0 \mid 4 \mid \text{ro} \mid \text{ro} \mid - \mid \text{**} \text{**} \ldots \text{**} \ldots \text{**} \ldots \mid0 \text{ c} \mid \text{noop } \ldots, \ldots, \ldots \mid \text{noop} \mid 0 \mid 0 \mid 0 \mid 0 \mid 4 \mid \text{ro} \mid \text{ro} \mid -|***** \ldots** \ldots** \ldots \mid; Endlosschleife mit 2 Delay-Slots
0d | jump 0c, a lw.. | noop | 0 0 | 0 0 | 0 4 | r0 | r0 | -|** ** . ** ... *0 \text{ e} \mid \text{noop } \ldots, \ldots, \ldots \mid \text{jump} \mid 0 \text{ e} \mid 0 \text{ 1} \mid 0 \text{ 4} \mid \text{r1} \mid \text{r0} \mid \text{--} \mid \text{**} \text{**} \ldots \text{**} \ldots \text{**} \ldots \mid \text{...} \mid0 \text{ c} \mid \text{noop } \ldots, ..., .. \mid \text{noop} \mid 0 \mid 0 \mid 0 \mid 0 \mid 4 \mid \text{ro} \mid \text{r1} \mid -|*****...**...**...... \mid0d | jump 0c , a l w . . |noop | 0 0 | 0 0 | 0 4 | r0 | r0 | −|∗∗ ∗∗ . . ∗∗ . . ∗∗ . . . . |
```